## **Podrobný obsah**

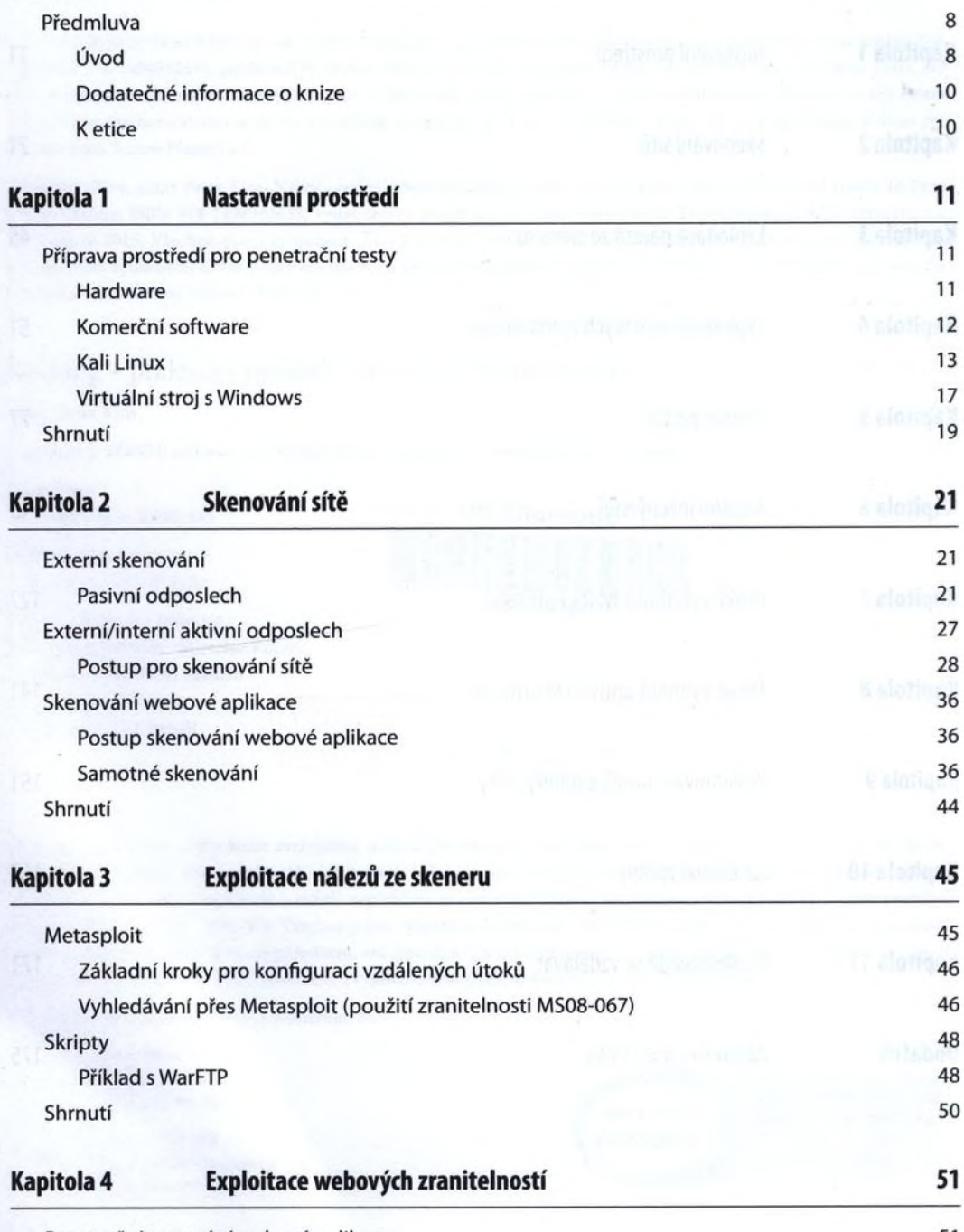

Penetrační testování webové aplikace 51

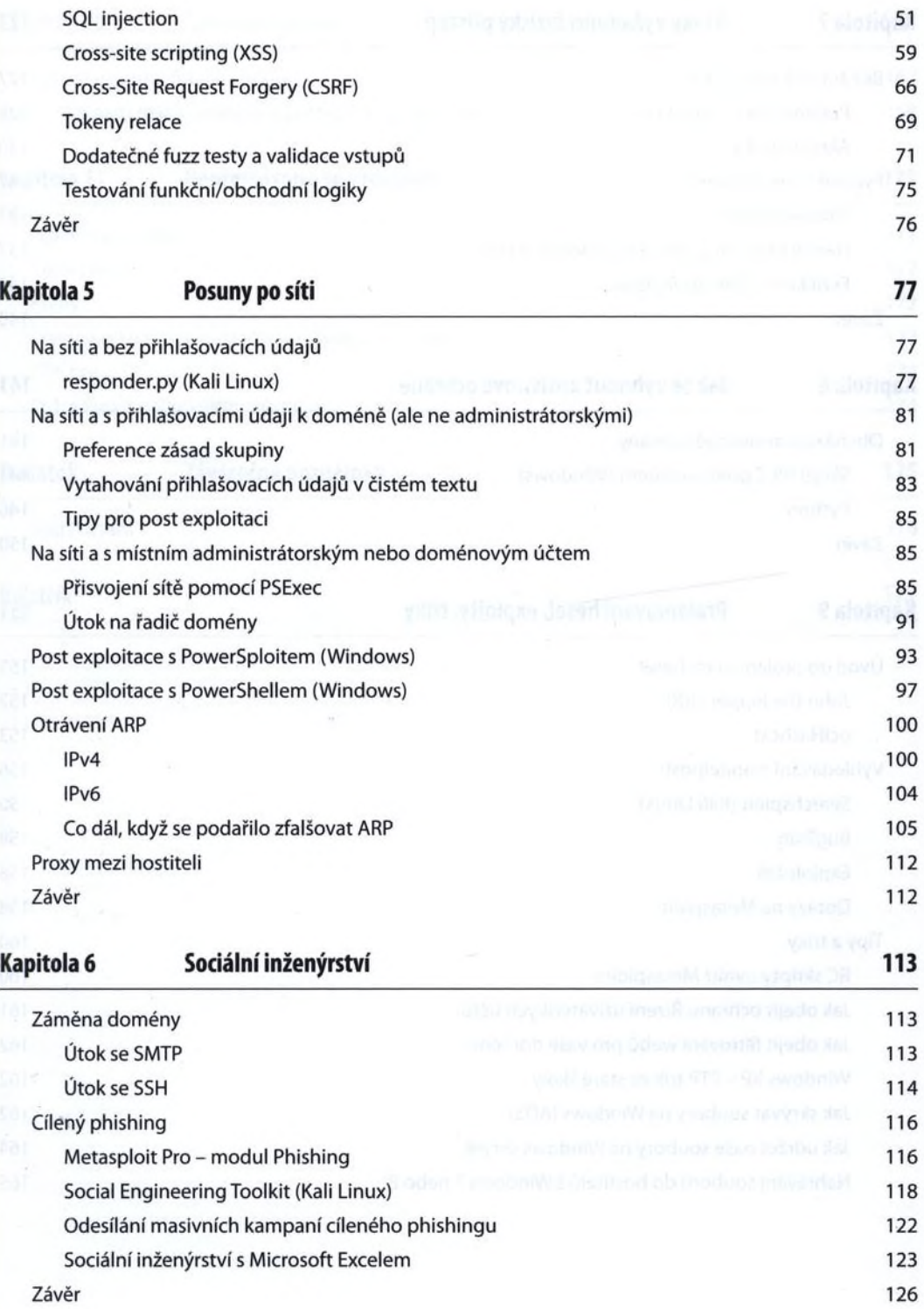

à,

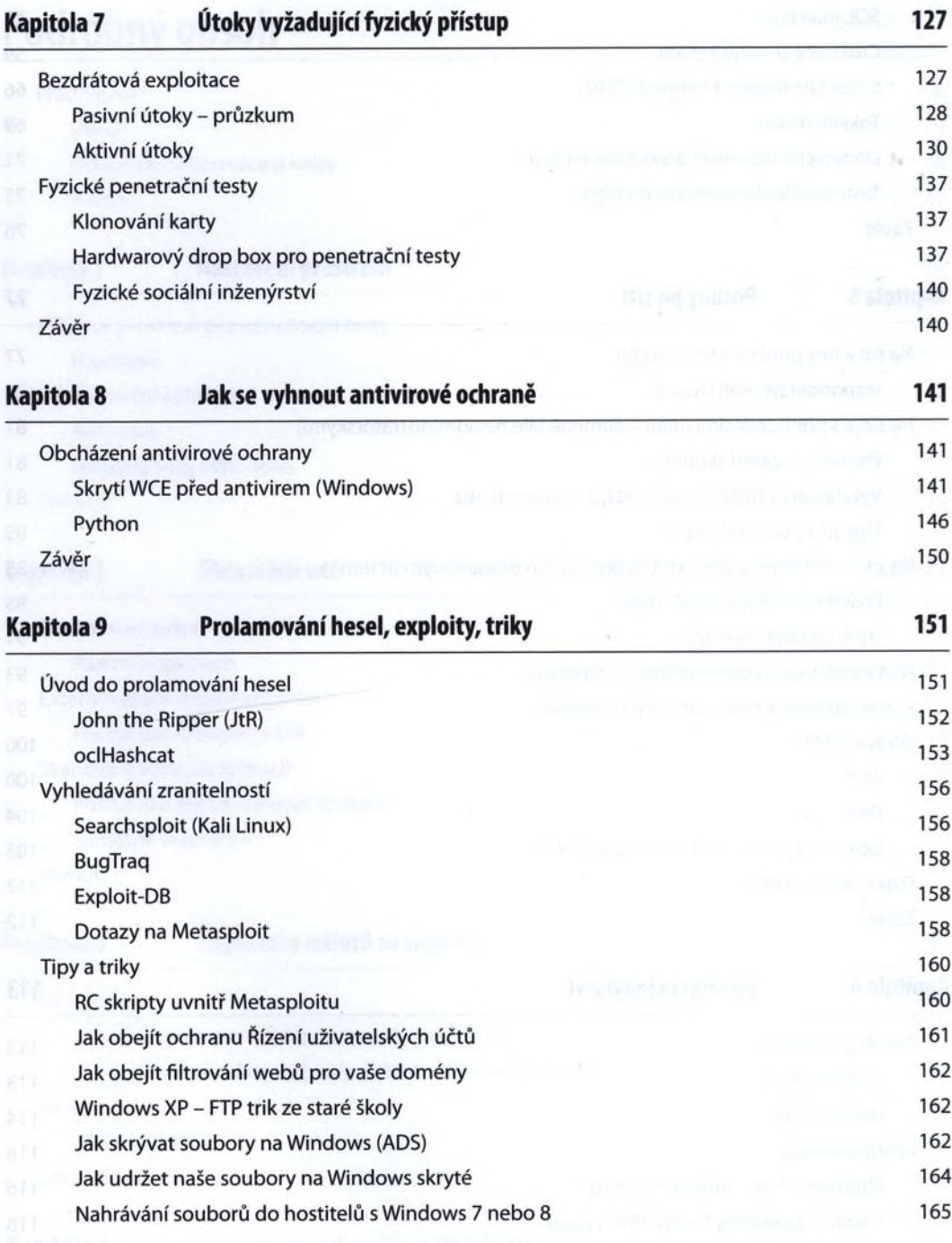

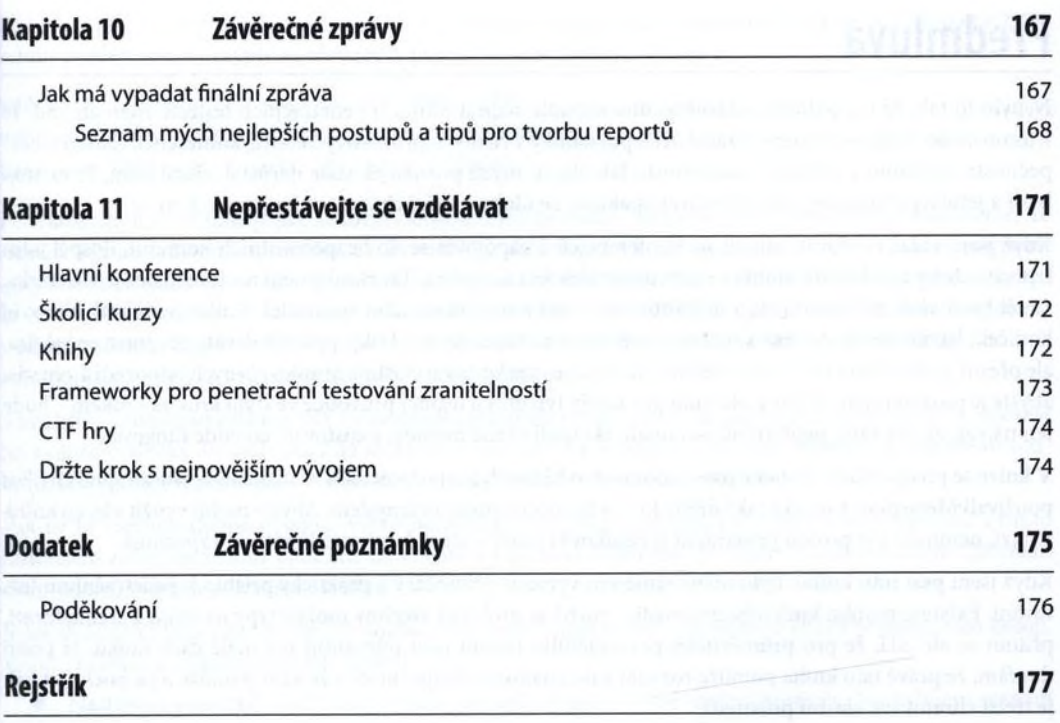